#### **SUMMARY**

This is a poster containing text and other things This part is the summary. People might read this

## **MOTIVATION**

You can make a poster very quickly and easily by cutting and pasting the LATEX codes from the paper!

## Columns

The columns will automatically align with each other and try to look as nice as possible. You may have to add \vspace{1pt} commands to adjust the spacing here and there. Remember that you can use positive or negative numbers.

## Lists

- You can make
- lists, that
- allow people to see quickly

## Матн

Include math within the text is as simple as 1 + 1 = 2. You can also highlight more important equations like this:

## PICTURES

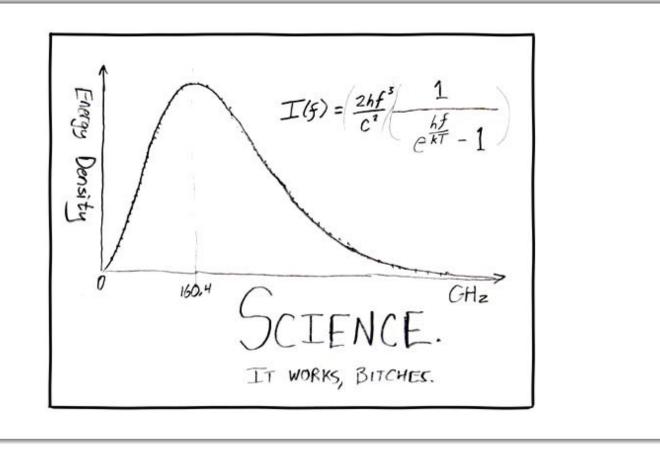

 $\sin(x) + \cos^2(x) + \alpha x \, dx$ 

# Fantastic Poster About My Research

Iceman Maverick Goose

Georgia Institute of Technology, Atlanta, GA

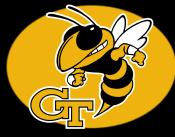

## **Experiments**

Remember to put lots of figures on your poster... Nobody reads anymore!

#### **CONCLUSION**

Much less annoying than PowerPoint. Copy and Paste from your document. Overall, a great idea!

#### Logo

To change the logo (if you don't want to represent for Georgia Tech). Replace the file logo.png and with the logo of your choice! Make sure the background is black.

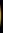

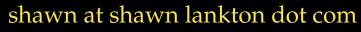